# Package 'stabs'

July 19, 2017

<span id="page-0-0"></span>Title Stability Selection with Error Control

Version 0.6-3

Date 2017-07-19

Description Resampling procedures to assess the stability of selected variables with additional finite sample error control for high-dimensional variable selection procedures such as Lasso or boosting. Both, standard stability selection (Meinshausen & Buhlmann, 2010, <doi:10.1111/j.1467-9868.2010.00740.x>) and complementary pairs stability selection with improved error bounds (Shah & Samworth, 2013, <doi:10.1111/j.1467-9868.2011.01034.x>) are implemented. The package can be combined with arbitrary user specified variable selection approaches.

# VignetteBuilder knitr

**Depends**  $R$  ( $>= 2.14.0$ ), methods, stats, parallel

Imports graphics, grDevices, utils

**Suggests** glmnet, lars, mboost  $(> 2.3-0)$ , gamboostLSS  $(>= 1.2-0)$ , QUIC, TH.data, hdi, testthat, knitr, rmarkdown, igraph, huge

LazyData yes

License GPL-2

URL <https://github.com/hofnerb/stabs>

NeedsCompilation no

Author Benjamin Hofner [aut, cre], Torsten Hothorn [aut]

Maintainer Benjamin Hofner <benjamin.hofner@pei.de>

Repository CRAN

Date/Publication 2017-07-19 21:09:23 UTC

# R topics documented:

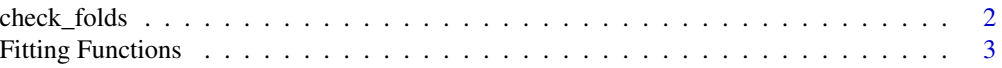

# <span id="page-1-0"></span>2 check\_folds

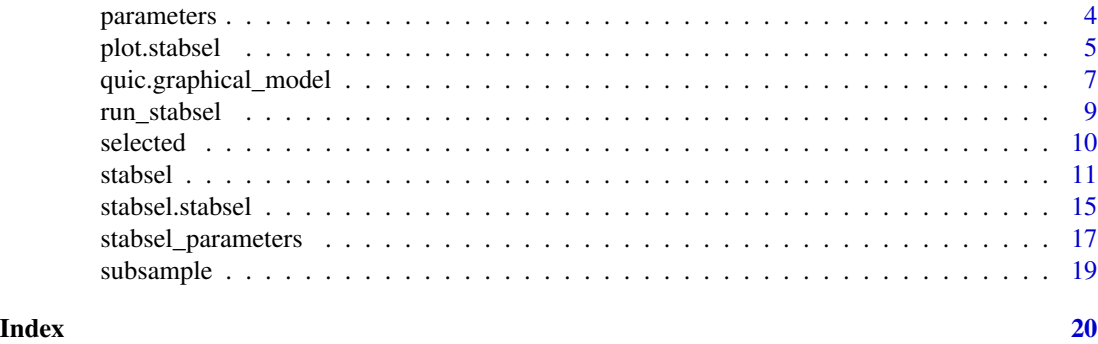

check\_folds *Check if folds result from subsampling with p = 0.5.*

# Description

(Internal) function that checks if folds result from subsampling with  $p = 0.5$  and adds complementary pairs if needed.

# Usage

check\_folds(folds, B, n, sampling.type)

#### Arguments

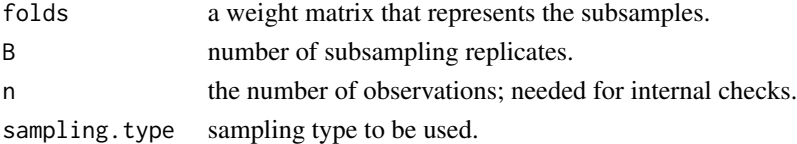

# Details

This is an internal function used to check if folds are specified correctly. For details (e.g. on arguments) see [stabsel](#page-10-1).

# Value

A matrix containing the folds, possibly after adding the complementary pairs.

# References

B. Hofner, L. Boccuto and M. Goeker (2015), Controlling false discoveries in high-dimensional situations: Boosting with stability selection. *BMC Bioinformatics*, 16:144. doi: [10.1186/s1285901505753.](http://doi.org/10.1186/s12859-015-0575-3)

# See Also

For details see [stabsel](#page-10-1).

<span id="page-2-0"></span>Fitting Functions *Fit Functions for Stability Selection*

#### <span id="page-2-1"></span>Description

Functions that fit a model until  $q$  variables are selected and that returns the indices (and names) of the selected variables.

# Usage

```
## package lars:
lars.lasso(x, y, q, ...)lars.stepwise(x, y, q, ...)## package glmnet:
glmnet.lasso(x, y, q, type = c("conservative", "anticonservative"), ...)
glmnet.lasso_maxCoef(x, y, q, ...)
```
# Arguments

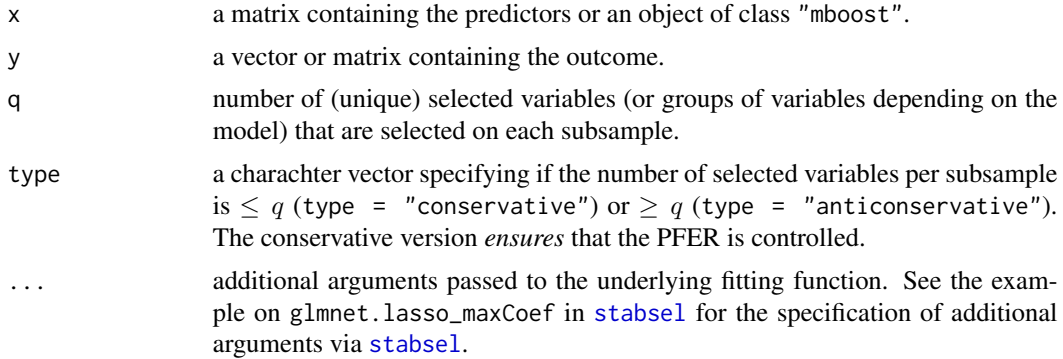

#### Details

All fitting functions are named after the package and the type of model that is fitted: package\_name.model, e.g., glmnet.lasso stands for a lasso model that is fitted using the package glmnet.

glmnet.lasso\_maxCoef fits a lasso model with a given penalty parameter and returns the q largest coefficients. If one wants to use glmnet.lasso\_maxCoef, one must specify the penalty parameter lambda (via the ... argument) or in [stabsel](#page-10-1) via args.fitfun(lambda = ). Note that usually, the penalty parameter cannot be specified but is chosen such that q variables are selected. For an example on how to use glmnet.lasso\_maxCoef see [stabsel](#page-10-1).

# Value

A named list with elements

selected logical. A vector that indicates which variable was selected.

<span id="page-3-0"></span>path logical. A matrix that indicates which variable was selected in which step. Each row represents one variable, the columns represent the steps.

#### See Also

[stabsel](#page-10-1) for stability selection itself, and [quic.graphical\\_model](#page-6-1) for stability selection for graphical models.

#### Examples

```
if (require("TH.data")) {
    ## make data set available
    data("bodyfat", package = "TH.data")
} else {
    ## simulate some data if TH.data not available.
    ## Note that results are non-sense with this data.
    bodyfat \leq matrix(rnorm(720), nrow = 72, ncol = 10)
}
if (require("lars")) {
    ## selected variables
    lars.lasso(bodyfat[, -2], bodyfat[,2], q = 3)$selected
    lars.stepwise(bodyfat[, -2], bodyfat[,2], q = 3)$selected
}
if (require("glmnet")) {
    glmnet.lasso(bodyfat[, -2], bodyfat[,2], q = 3)$selected
    ## selection path
    glmnet.lasso(bodyfat[, -2], bodyfat[,2], q = 3)$path
    ## Using the anticonservative glmnet.lasso (see args.fitfun):
    stab.glmnet <- stabsel(x = bodyfat[, -2], y = bodyfat[, 2],fitfun = glmnet.lasso,
                           args.fitfun = list(type = "anticonservative"),
                           cutoff = 0.75, PFER = 1)}
```
parameters *Method to Extract Parameters*

# Description

Extract stability selection parameters, i.e., tuning parameters, from a stabsel object.

#### Usage

```
parameters(object)
## extract parameters from a stabsel model
## (same as parameters(p) )
```
# <span id="page-4-0"></span>plot.stabsel 5

```
## S3 method for class 'stabsel'
stabsel_parameters(p, ...)
```
#### Arguments

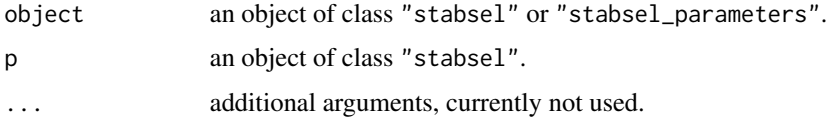

# Value

An object of class [stabsel\\_parameters](#page-16-1) with a special print method. See there for details.

#### See Also

[stabsel](#page-10-1) to run stability selection and [stabsel\\_parameters](#page-16-1) for details on the parameters.

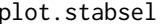

<span id="page-4-1"></span>plot.stabsel *Plot and Print Methods for Stability Selection*

# Description

Display results of stability selection.

# Usage

```
## S3 method for class 'stabsel'
plot(x, main = deparse(x$call), type = c("maxsel", "paths"),xlab = NULL, ylab = NULL, col = NULL, ymargin = 10, np = sum(x*max > 0),
     labels = NULL, ...)## S3 method for class 'stabsel'
print(x, decreasing = FALSE, print.al1 = TRUE, ...)
```
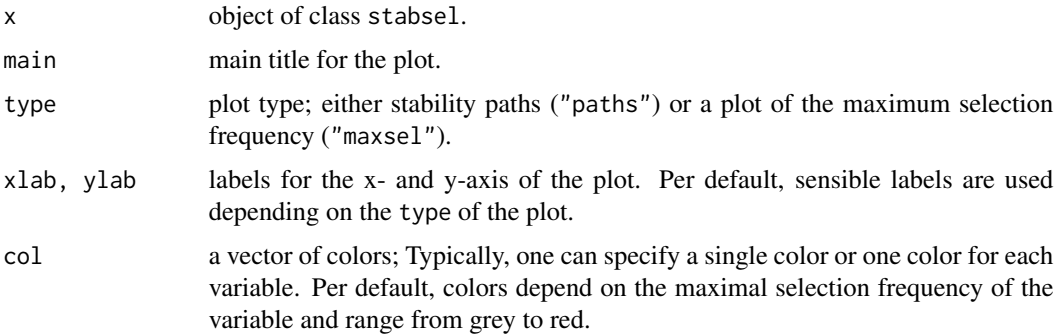

<span id="page-5-0"></span>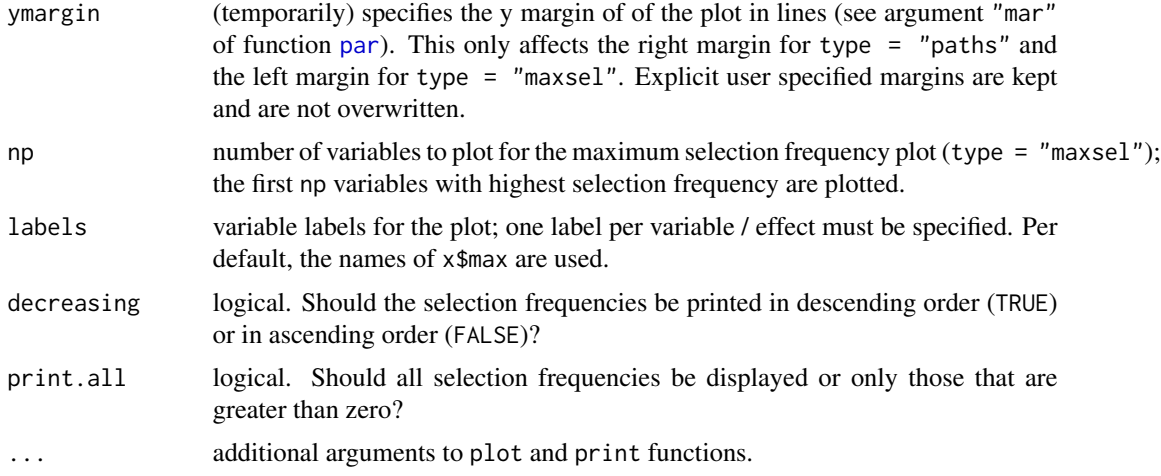

This function implements the stability selection procedure by Meinshausen and Buehlmann (2010) and the improved error bounds by Shah and Samworth (2013).

Two of the three arguments cutoff, q and PFER *must* be specified. The per-family error rate (PFER), i.e., the expected number of false positives  $E(V)$ , where V is the number of false positives, is bounded by the argument PFER.

As controlling the PFER is more conservative as controlling the family-wise error rate (FWER), the procedure also controlls the FWER, i.e., the probability of selecting at least one non-influential variable (or model component) is less than PFER.

#### Value

An object of class stabsel with a special print method. The object has the following elements:

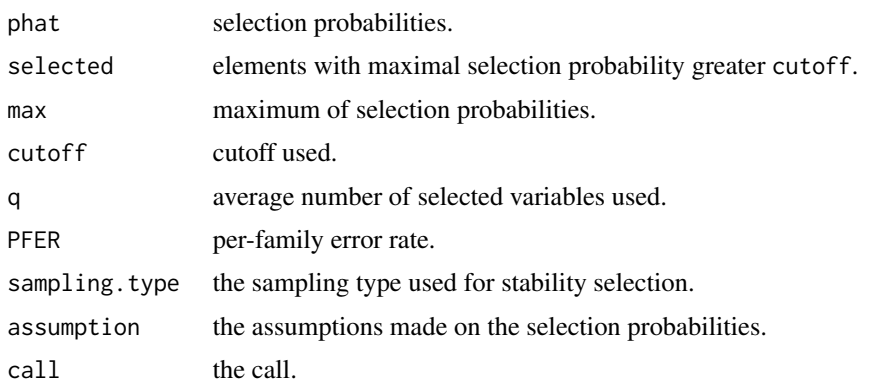

# References

B. Hofner, L. Boccuto and M. Goeker (2015), Controlling false discoveries in high-dimensional situations: Boosting with stability selection. *BMC Bioinformatics*, 16:144. doi: [10.1186/s1285901505753.](http://doi.org/10.1186/s12859-015-0575-3)

<span id="page-6-0"></span>N. Meinshausen and P. Buehlmann (2010), Stability selection. *Journal of the Royal Statistical Society, Series B*, 72, 417–473.

R.D. Shah and R.J. Samworth (2013), Variable selection with error control: another look at stability selection. *Journal of the Royal Statistical Society, Series B*, 75, 55–80.

#### See Also

[stabsel](#page-10-1)

# Examples

```
if (require("TH.data")) {
    ## make data set available
    data("bodyfat", package = "TH.data")
} else {
    ## simulate some data if TH.data not available.
    ## Note that results are non-sense with this data.
    bodyfat \leq matrix(rnorm(720), nrow = 72, ncol = 10)
}
## set seed
set.seed(1234)
####################################################################
### using stability selection with Lasso methods:
if (require("lars")) {
    (stab.lasso \leq stabsel(x = bodyfat[, -2], y = bodyfat[,2],
                           fitfun = lars.lasso, cutoff = 0.75,
                           PFER = 1)par(mfrow = c(2, 1))plot(stab.lasso, ymargin = 6)
    opar <- par(mai = par("mai") * c(1, 1, 1, 2.7))
    plot(stab.lasso, type = "paths")
}
```
<span id="page-6-1"></span>quic.graphical\_model *Stability selection fit function for sparse inverse covariance using QUIC*

# Description

Stability selection fit function for sparse inverse covariance using package QUIC.

#### Usage

```
quic.graphical_model(x, y, q, ...)
getLamPath(max, min, len, log = FALSE)
```
# <span id="page-7-0"></span>Arguments

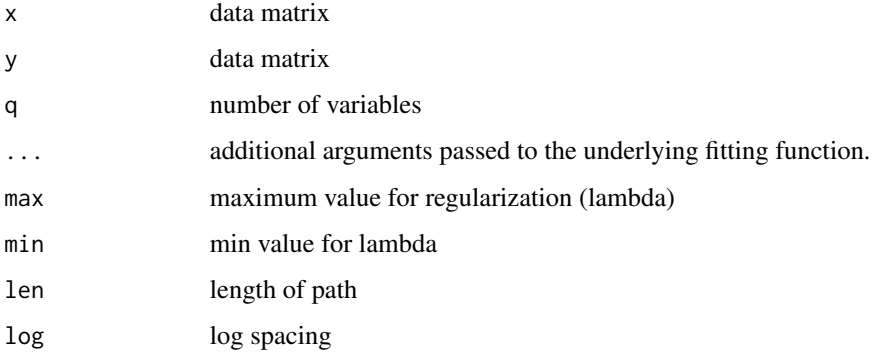

# Details

This is a wrapper for [QUIC](#page-0-0) to be used in stability selection. Pass it as the fit function to [stabsel](#page-10-1). If you supply your own graphical model fitter, please set the class to "graphical\_model".

getLamPath can be used to create a regularization path.

#### Value

A named list with elements

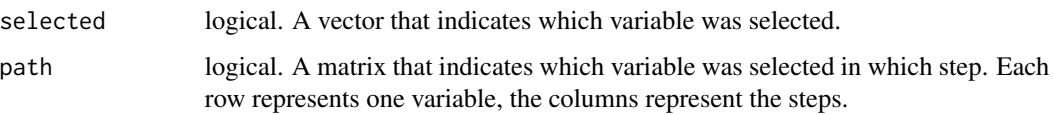

# Author(s)

Code contributed by Richard Beare.

# See Also

[stabsel](#page-10-1) for stability selection itself, and [fitfun](#page-2-1) for other fitting functions.

```
### Do not test the following code per default on CRAN as it takes some time to run:
if (require("huge") && require("QUIC")) {
  set.seed(10010)
  dat.hubs \leq huge.generator(n = 1000, d = 40, graph = "hub")
  s.hubs <- stabsel(x = dat.hubs$data, fitfun = quic.graphical_model,
                    cutoff = 0.75, PFER = 10)}
```
<span id="page-8-0"></span>

# Description

(Internal) function that is used to run stability selection (i.e. to apply the fit-function to the subsamples. This function is not intended to be directly called.

# Usage

```
run_stabsel(fitter, args.fitter, n, p, cutoff, q, PFER, folds, B, assumption,
           sampling.type, papply, verbose, FWER, eval, names,
           mc.preschedule = FALSE, ...)
```
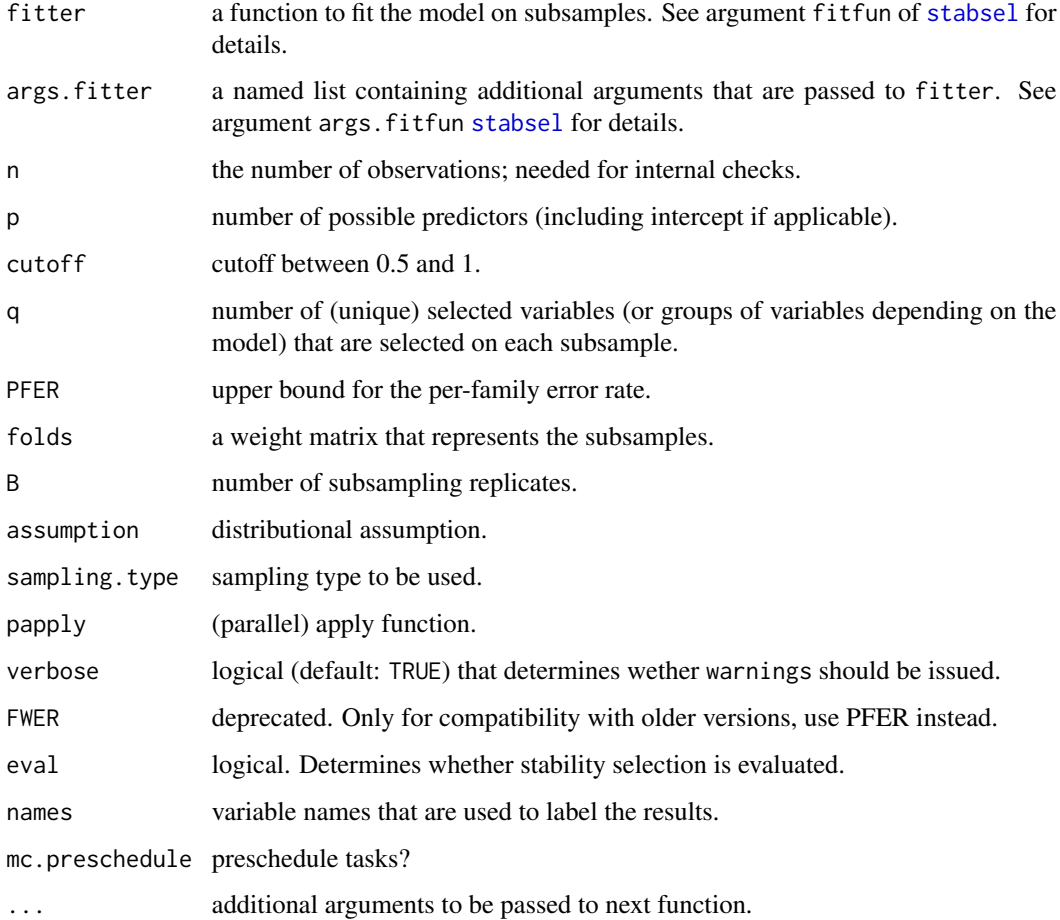

This is an internal function that fits the actual models to the subsamples, i.e., this is the work horse that runs stability selection. Usually, one should use [stabsel](#page-10-1), which internally calls run\_stabsel. run\_stabsel can be used by expert users to implement stability selection methods for new model types.

For details (e.g. on arguments) see [stabsel](#page-10-1).

# Value

An object of class stabsel with the following elements:

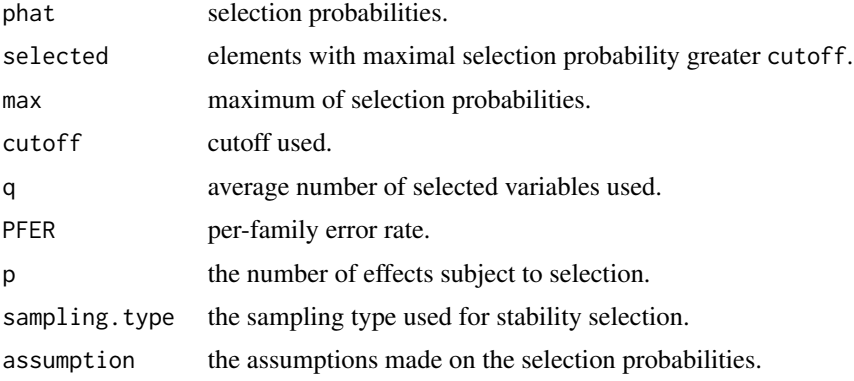

#### References

B. Hofner, L. Boccuto and M. Goeker (2015), Controlling false discoveries in high-dimensional situations: Boosting with stability selection. *BMC Bioinformatics*, 16:144. doi: [10.1186/s1285901505753.](http://doi.org/10.1186/s12859-015-0575-3)

# See Also

For details see [stabsel](#page-10-1).

selected *Method to Extract Selected Variables*

# Description

Extract selected variables from a stabsel object.

# Usage

```
selected(object, ...)
## S3 method for class 'stabsel'
selected(object, ...)
```
<span id="page-9-0"></span>

#### <span id="page-10-0"></span>stabsel and the stable stable state of the stable stable stable stable stable stable stable stable stable stable stable stable stable stable stable stable stable stable stable stable stable stable stable stable stable stab

#### Arguments

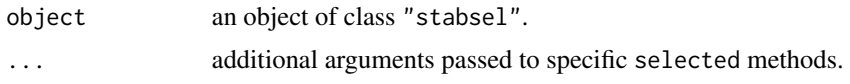

# Details

The ids of variables selected during the stability selection process can be extracted using selected().

<span id="page-10-1"></span>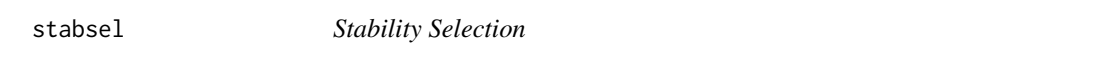

# Description

Selection of influential variables or model components with error control.

# Usage

```
## generic stability selection funcion
stable1(x, ...)## a method to fit models with stability selection
## S3 method for class 'matrix'
stabsel(x, y, fitfun = lars.lasso,
       args.fitfun = list(), cutoff, q, PFER,
       folds = subsample(rep(1, nrow(x)), B = B),
       B = ifelse(sampling-type == "MB", 100, 50),assumption = c("unimodal", "r-concave", "none"),
       sampling.type = c("SS", "MB"),
       papply = mclapply, mc.preschedule = FALSE,
       verbose = TRUE, FWER, eval = TRUE, \ldots)
## essentially a wrapper for data.frames (see details)
```

```
## S3 method for class 'data.frame'
stabsel(x, y, intercept = FALSE, ...)
```
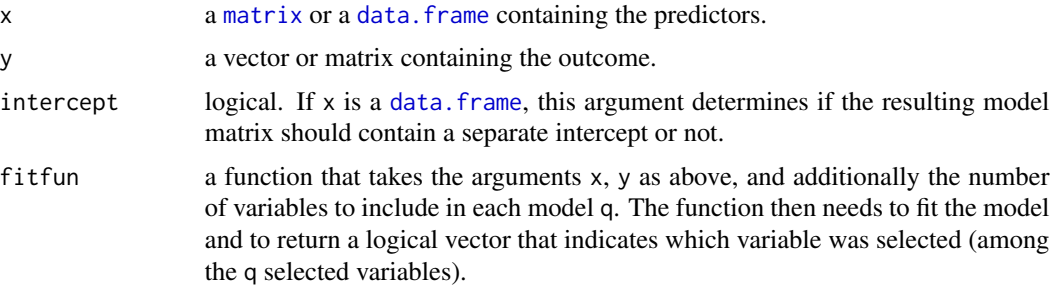

<span id="page-11-0"></span>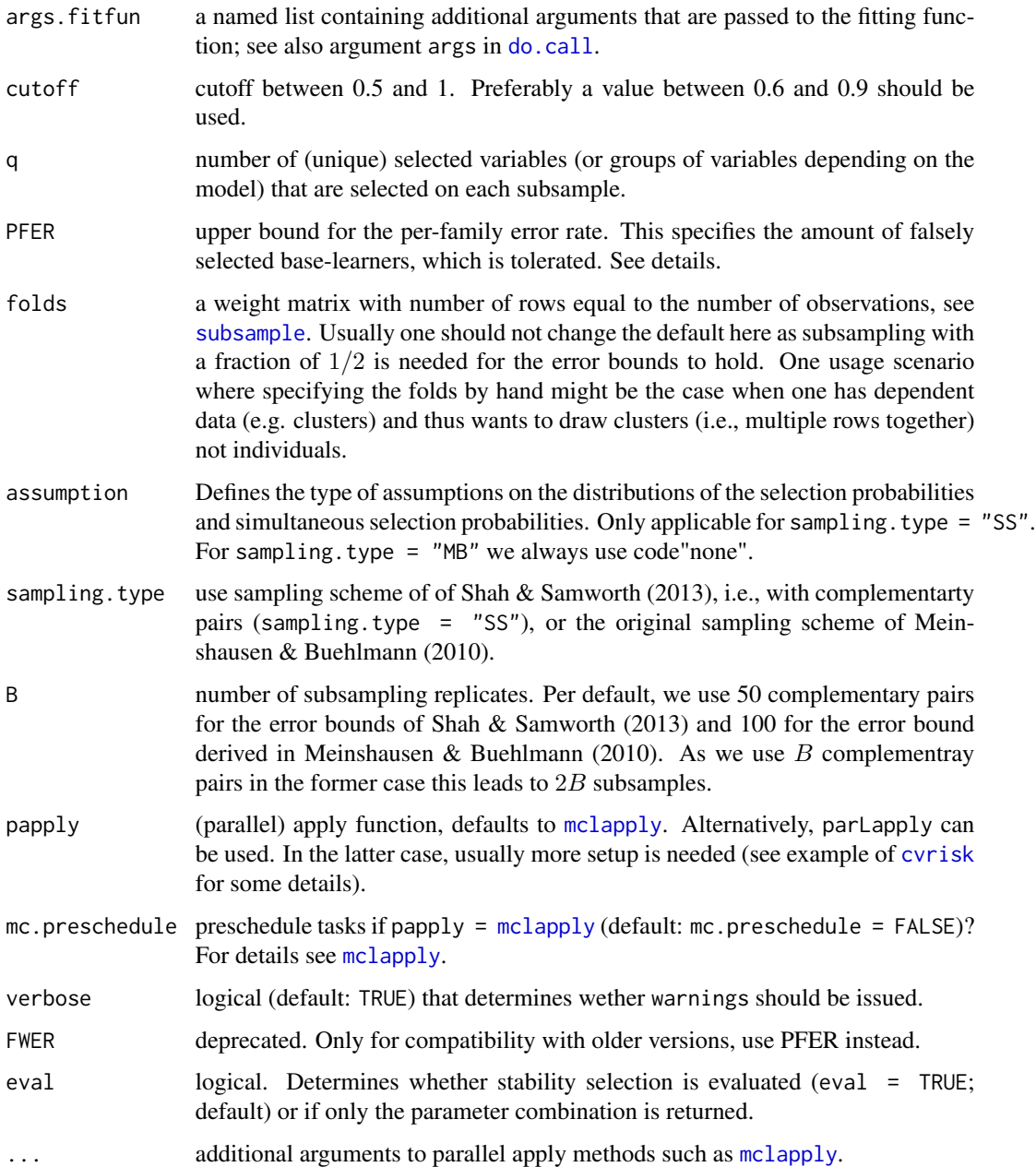

This function implements the stability selection procedure by Meinshausen and Buehlmann (2010) and the improved error bounds by Shah and Samworth (2013). For details see also Hofner et al. (2014). The error bounds are implemented in the function [stabsel\\_parameters](#page-16-1). Two of the three arguments cutoff, q and PFER *must* be specified. The per-family error rate (PFER), i.e., the expected number of false positives  $E(V)$ , where V is the number of false positives, is bounded by the argument PFER.

#### <span id="page-12-0"></span>stabsel and the stable state of the state of the state state state of the state state state state state state  $\sim$  13

As controlling the PFER is more conservative as controlling the family-wise error rate (FWER), the procedure also controlls the FWER, i.e., the probability of selecting at least one non-influential variable (or model component) is less than PFER.

Predefined [fitfuns](#page-2-1) functions exist but more can be easily implemented. Note that stepwise regression methods are usually not advised as they tend to be relatively unstable. See example below.

The function stabsel for [data.frame](#page-0-0)s is essentially just a wrapper to the [matrix](#page-0-0) function with the same argments. The only difference is that in a pre-processing step, the data set is converted to a model matrix using the function [model.matrix](#page-0-0). The additional argument intercept determines if an explicit intercept should be added to the model matrix. This is often not neccessary but depends on the fitfun.

#### Value

An object of class stabsel with a special print method. The object has the following elements:

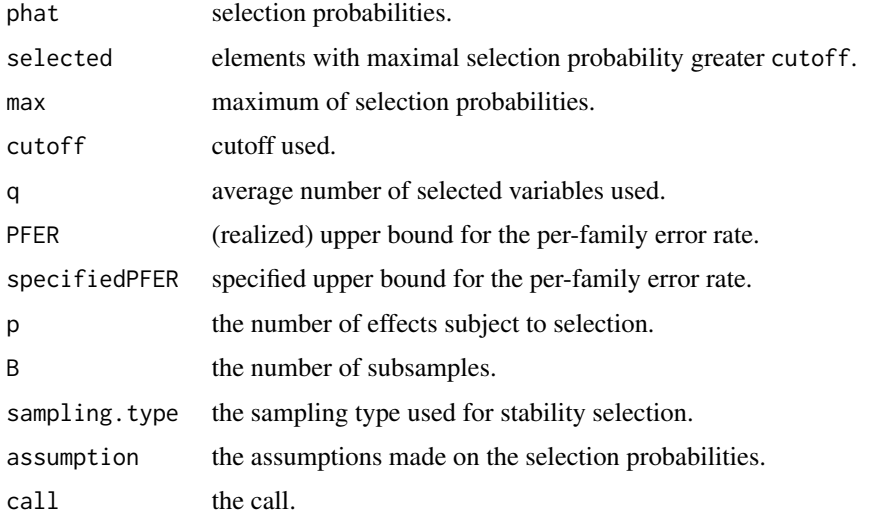

#### References

B. Hofner, L. Boccuto and M. Goeker (2015), Controlling false discoveries in high-dimensional situations: Boosting with stability selection. *BMC Bioinformatics*, 16:144. doi: [10.1186/s1285901505753.](http://doi.org/10.1186/s12859-015-0575-3)

N. Meinshausen and P. Buehlmann (2010), Stability selection. *Journal of the Royal Statistical Society, Series B*, 72, 417–473.

R.D. Shah and R.J. Samworth (2013), Variable selection with error control: another look at stability selection. *Journal of the Royal Statistical Society, Series B*, 75, 55–80.

# See Also

[stabsel\\_parameters](#page-16-1) for the computation of error bounds, [stabsel.stabsel](#page-14-1) for the fast recomputation of parameters of a fitted stabsel object, [fitfun](#page-2-1) for available fitting functions and [plot.stabsel](#page-4-1) for available plot functions

```
if (require("TH.data")) {
    ## make data set available
    data("bodyfat", package = "TH.data")
} else {
    ## simulate some data if TH.data not available.
    ## Note that results are non-sense with this data.
    bodyfat \leq matrix(rnorm(720), nrow = 72, ncol = 10)
}
## set seed
set.seed(1234)
####################################################################
### using stability selection with Lasso methods:
if (require("lars")) {
    (stat. lasso < - stabsel(x = bodyfat[, -2], y = bodyfat[, 2],fitfun = lars.lasso, cutoff = 0.75,
                           PFER = 1)(stab.stepwise <- stabsel(x = bodyfat[, -2], y = bodyfat[,2],
                              fitfun = lars.stepwise, cutoff = 0.75,
                              PFER = 1)par(mfrow = c(2, 1))plot(stab.lasso, main = "Lasso")
    plot(stab.stepwise, main = "Stepwise Selection")
    ## --> stepwise selection seems to be quite unstable even in this low
    ## dimensional example!
}
## set seed (again to make results comparable)
set.seed(1234)
if (require("glmnet")) {
    (stab.glmnet <- stabsel(x = bodyfat[, -2], y = bodyfat[,2],
                            fitfun = glmnet.lasso, cutoff = 0.75,
                            PFER = 1)par(mfrow = c(2, 1))plot(stab.glmnet, main = "Lasso (glmnet)")
    if (exists("stab.lasso"))
        plot(stab.lasso, main = "Lasso (lars)")
}
## Select variables with maximum coefficients based on lasso estimate
set.seed(1234) # reset seed
if (require("glmnet")) {
    ## use cross-validated lambda
    lambda.min <- cv.glmnet(x = as.matrix(bodyfat[, -2]), y = bodyfat[,2])$lambda.min
    (stat.maxCoef \leftarrow stabsel(x = bodyfat[, -2], y = bodyfat[, 2],
```

```
fitfun = glmnet.lasso_maxCoef,
```

```
# specify additional parameters to fitfun
                             args.fitfun = list(lambda = lambda.min),
                             cutoff = 0.75, PFER = 1)## WARNING: Using a fixed penalty (lambda) is usually not permitted and
    ## not sensible. See ?fitfun for details.
    ## now compare standard lasso with "maximal parameter estimates" from lasso
    par(mfrow = c(2, 1))plot(stab.maxCoef, main = "Lasso (glmnet; Maximum Coefficients)")
    plot(stab.glmnet, main = "Lasso (glmnet)")
    ## --> very different results.
}
####################################################################
### using stability selection directly on computed boosting models
### from mboost
if (require("mboost")) {
    ### low-dimensional example
    mod <- glmboost(DEXfat ~ ., data = bodyfat)
    ## compute cutoff ahead of running stabsel to see if it is a sensible
    ## parameter choice.
    ## p = ncol(bodyfat) - 1 (= Outcome) + 1 ( = Intercept)
    stabsel_parameters(q = 3, PFER = 1, p = \text{ncol}(\text{bodyfat}) - 1 + 1,
                       sampling.type = "MB")
    ## the same:
    stabsel(mod, q = 3, PFER = 1, sampling.type = "MB", eval = FALSE)
   ### Do not test the following code per default on CRAN as it takes some time to run:
    ## now run stability selection
    (sbody \leq stabsel(mod, q = 3, PFER = 1, sampling-type = "MB")opar <- par(mai = par("mai") * c(1, 1, 1, 2.7))
    plot(sbody)
    par(opar)
    plot(sbody, type = "maxsel", ymargin = 6)
}
```
<span id="page-14-1"></span>stabsel.stabsel *Change Parameters of Stability Selection*

# Description

Method to change the parameters cutoff, PFER and assumption of stability selection that can be altered without the need to re-run the subsampling process.

#### Usage

```
## S3 method for class 'stabsel'
stabsel(x, cutoff, PFER, assumption = x$assumption, ...)
```
#### Arguments

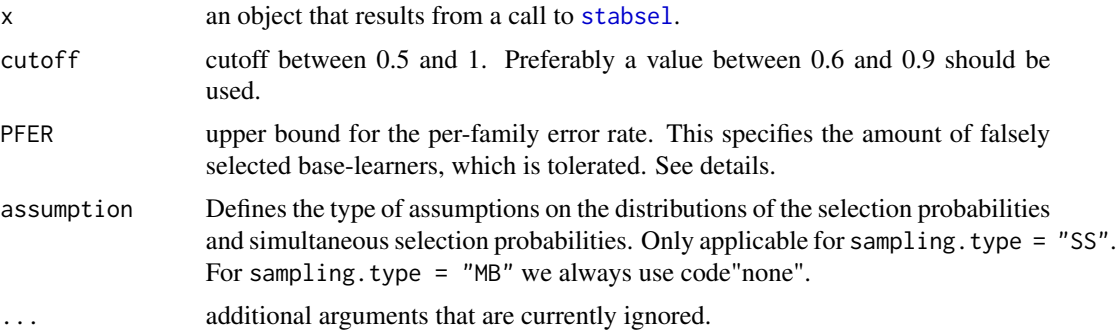

#### Details

This function allows to alter the parameters cutoff, PFER and assumption of a fitted stability selection result. All other parameters are re-used from the original stability selection results. The missing paramter is computed and the selected variables are updated accordingly.

# Value

An object of class [stabsel](#page-10-1). For details see there.

#### See Also

[stabsel](#page-10-1) for the generic function, [stabsel\\_parameters](#page-16-1) for the computation of error bounds, [fitfun](#page-2-1) for available fitting functions and [plot.stabsel](#page-4-1) for available plot functions

```
if (require("TH.data")) {
    ## make data set available
    data("bodyfat", package = "TH.data")
} else {
    ## simulate some data if TH.data not available.
    ## Note that results are non-sense with this data.
    bodyfat \leq matrix(rnorm(720), nrow = 72, ncol = 10)
}
## set seed
set.seed(1234)
####################################################################
### using stability selection with Lasso methods:
if (require("lars")) {
```
<span id="page-15-0"></span>

```
(stab.lasso <- stabsel(x = bodyfat[, -2], y = bodyfat[,2],
                       fitfun = lars.lasso, cutoff = 0.75,
                      PFER = 1)par(mfrow = c(2, 1))plot(stab.lasso)
## now change the PFER and the assumption:
(stab.lasso_cf0.93_rconc <- stabsel(stab.lasso, cutoff = 0.93,
                                   assumption = "r-concave"))
plot(stab.lasso_cf0.93_rconc)
## the cutoff did change and hence the PFER and the selected
## variables
```
<span id="page-16-1"></span>stabsel\_parameters *Compute Error Bounds for Stability Selection*

#### Description

}

Compute the missing parameter from the two given parameters in order to assess suitability of the parameter constellation

#### Usage

```
stabsel_parameters(p, ...)
## Default S3 method:
stabsel_parameters(p, cutoff, q, PFER,
                  B = ifelse(sampling-type == "MB", 100, 50),assumption = c("unimodal", "r-concave", "none"),
                   sampling.type = c("SS", "MB"),
                   verbose = FALSE, FWER, ...)## S3 method for class 'stabsel_parameters'
```

```
print(x, heading = TRUE, ...)
```
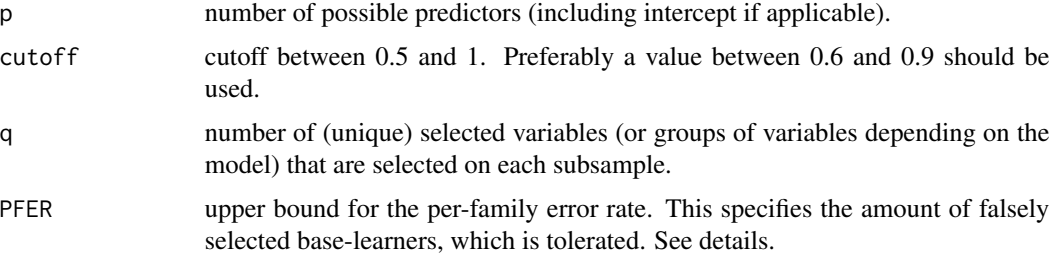

<span id="page-17-0"></span>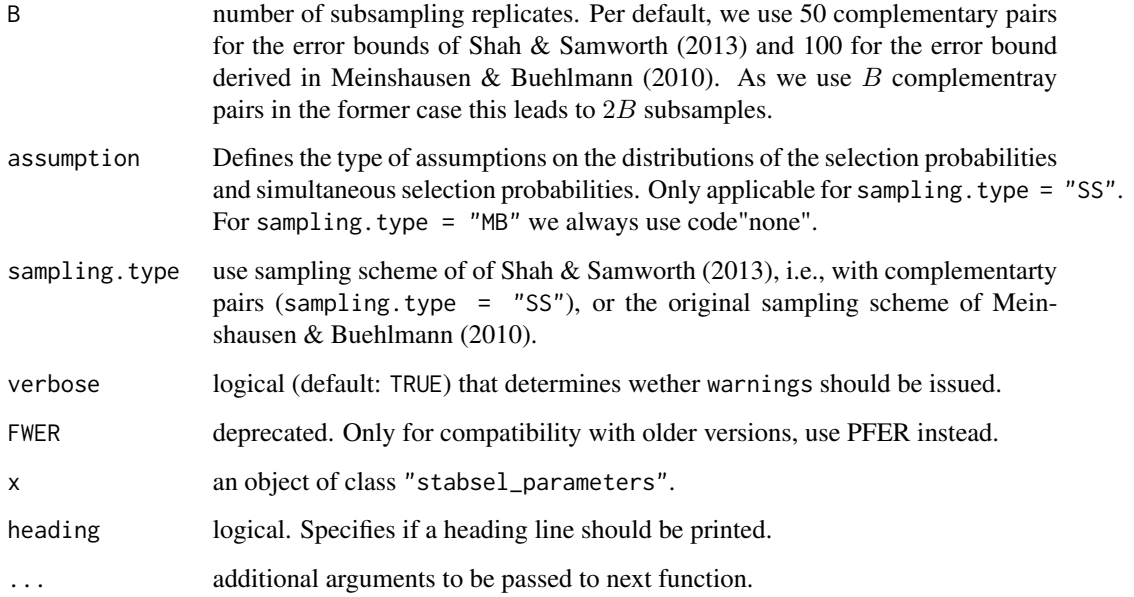

This function implements the error bounds for stability selection by Meinshausen and Buehlmann (2010) and the improved error bounds by Shah and Samworth (2013). For details see also Hofner et al. (2014).

Two of the three arguments cutoff, q and PFER *must* be specified. The per-family error rate (PFER), i.e., the expected number of false positives  $E(V)$ , where V is the number of false positives, is bounded by the argument PFER.

For more details see also [stabsel](#page-10-1).

# Value

An object of class stabsel\_parameters with a special print method. The object has the following elements:

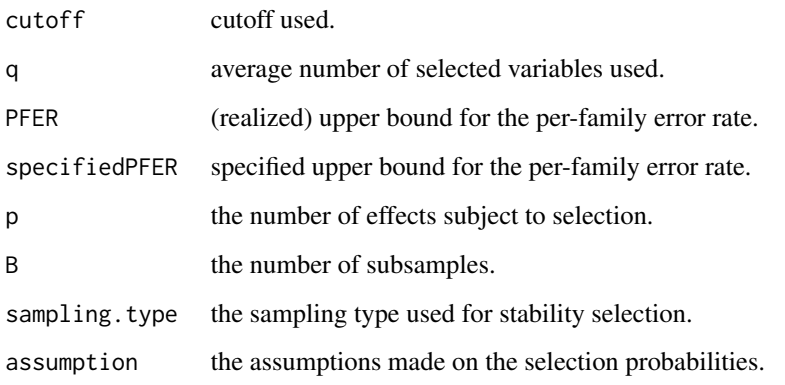

#### <span id="page-18-0"></span>subsample that the subset of the set of the set of the set of the set of the set of the set of the set of the set of the set of the set of the set of the set of the set of the set of the set of the set of the set of the se

#### References

B. Hofner, L. Boccuto and M. Goeker (2015), Controlling false discoveries in high-dimensional situations: Boosting with stability selection. *BMC Bioinformatics*, 16:144. doi: [10.1186/s1285901505753.](http://doi.org/10.1186/s12859-015-0575-3)

N. Meinshausen and P. Buehlmann (2010), Stability selection. *Journal of the Royal Statistical Society, Series B*, 72, 417–473.

R.D. Shah and R.J. Samworth (2013), Variable selection with error control: another look at stability selection. *Journal of the Royal Statistical Society, Series B*, 75, 55–80.

#### See Also

For more details see also [stabsel](#page-10-1).

<span id="page-18-1"></span>subsample *Draw Random Subsamples*

#### Description

Set up weight matrix for subsampling with sample proportion  $1/2$  to be used with [stabsel](#page-10-1).

#### Usage

```
subsample(weights, B = 100, strata = NULL)
```
# Arguments

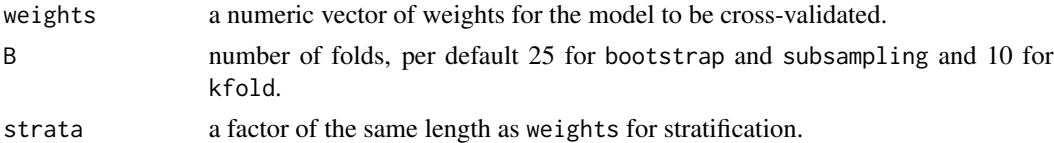

#### Details

The function subsample can be used to build an appropriate weight matrix to be used with [stabsel](#page-10-1). See there for more details.

If strata is defined sampling is performed in each stratum separately thus preserving the distribution of the strata variable in each fold.

#### See Also

[stabsel](#page-10-1)

```
## just a low-dimensional example
subsample(weights = rep(1, 10), B = 50)
```
# <span id="page-19-0"></span>Index

∗Topic helper check\_folds, [2](#page-1-0) run\_stabsel, [9](#page-8-0) stabsel\_parameters, [17](#page-16-0) ∗Topic methods parameters, [4](#page-3-0) selected, [10](#page-9-0) ∗Topic models Fitting Functions, [3](#page-2-0) quic.graphical\_model, [7](#page-6-0) ∗Topic nonlinear Fitting Functions, [3](#page-2-0) quic.graphical\_model, [7](#page-6-0) ∗Topic nonparametric Fitting Functions, [3](#page-2-0) plot.stabsel, [5](#page-4-0) quic.graphical\_model, [7](#page-6-0) stabsel, [11](#page-10-0) stabsel.stabsel, [15](#page-14-0) subsample, [19](#page-18-0) check\_folds, [2](#page-1-0) cvrisk, *[12](#page-11-0)*

data.frame, *[11](#page-10-0)*, *[13](#page-12-0)* do.call, *[12](#page-11-0)*

fitfun, *[8](#page-7-0)*, *[13](#page-12-0)*, *[16](#page-15-0)* fitfun *(*Fitting Functions*)*, [3](#page-2-0) fitfuns, *[13](#page-12-0)* fitfuns *(*Fitting Functions*)*, [3](#page-2-0) Fitting Functions, [3](#page-2-0)

getLamPath *(*quic.graphical\_model*)*, [7](#page-6-0) glmnet.lasso *(*Fitting Functions*)*, [3](#page-2-0) glmnet.lasso\_maxCoef *(*Fitting Functions*)*, [3](#page-2-0)

lars.lasso *(*Fitting Functions*)*, [3](#page-2-0) lars.stepwise *(*Fitting Functions*)*, [3](#page-2-0) matrix, *[11](#page-10-0)*, *[13](#page-12-0)* mclapply, *[12](#page-11-0)* model.matrix, *[13](#page-12-0)* par, *[6](#page-5-0)* parameters, [4](#page-3-0) plot *(*plot.stabsel*)*, [5](#page-4-0) plot.stabsel, [5,](#page-4-0) *[13](#page-12-0)*, *[16](#page-15-0)* print.stabsel *(*plot.stabsel*)*, [5](#page-4-0) print.stabsel\_parameters *(*stabsel\_parameters*)*, [17](#page-16-0) QUIC, *[8](#page-7-0)* quic.graphical\_model, *[4](#page-3-0)*, [7](#page-6-0) run\_stabsel, [9](#page-8-0) selected, [10](#page-9-0) stabsel, *[2](#page-1-0)[–5](#page-4-0)*, *[7](#page-6-0)[–10](#page-9-0)*, [11,](#page-10-0) *[16](#page-15-0)*, *[18,](#page-17-0) [19](#page-18-0)* stabsel.stabsel,  $13, 15$  $13, 15$  $13, 15$ stabsel\_parameters, *[5](#page-4-0)*, *[12,](#page-11-0) [13](#page-12-0)*, *[16](#page-15-0)*, [17](#page-16-0) stabsel\_parameters.stabsel *(*parameters*)*, [4](#page-3-0) subsample, *[12](#page-11-0)*, [19](#page-18-0)